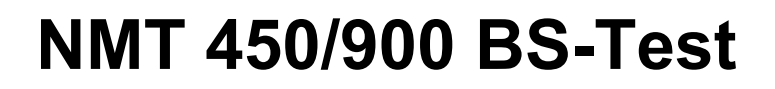

**Software Option 897 905**

## **Operating Instructions**

16\_nmtbs Doc. Version: 9401-230-A

Acterna Muenchen GmbH, Gutenbergstr. 2 – 4, D-85737 Ismaning

☎ +49 (89) 9 96 41-0 Fax: +49 (89) 9 96 41-160

**4350** 

## **Introduction**

The system program NMT 450/900 BS-Test checks the data exchange between an NMT 450 Scandinavia or NMT 900 Scandinavia Scandinavia base station and the  $(MTX)$  (mobile telephone exchange).

## **Performance Test**

#### **Input/output sockets**

Output for transmit telegrams: MOD GEN socket

Input for reply telegrams: VOLTM socket

The internal signal paths for output or decoding of telegrams are switched correctly automatically as soon as the performance test is started with (RUN).

☞ The performance test calls for connection of Bu 15 (AF DETECTOR) and Bu 99 (DATA MODULE) on the back panel of the STABILOCK with the special cable 384 766. The third connector of this cable can be left open or be connected to Bu 95 of the OPTION CARD.

### **Test mask**

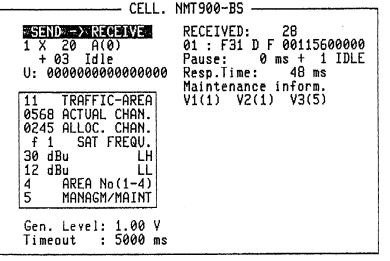

**Fig. 10.1:** Test mask .

**THESE NEXTER ASSESSED DISPERSE BERUILE BREADER** 

#### **Definition**

Note the following definitions when reading the manual:

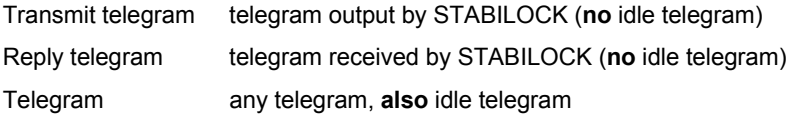

#### **Entries**

All entry fields are in the left half of the mask. Fields without a name are named after the field content entered in the illustrated test mask.

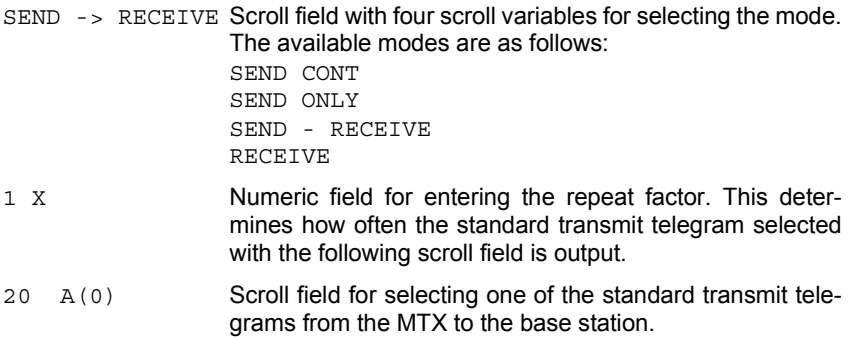

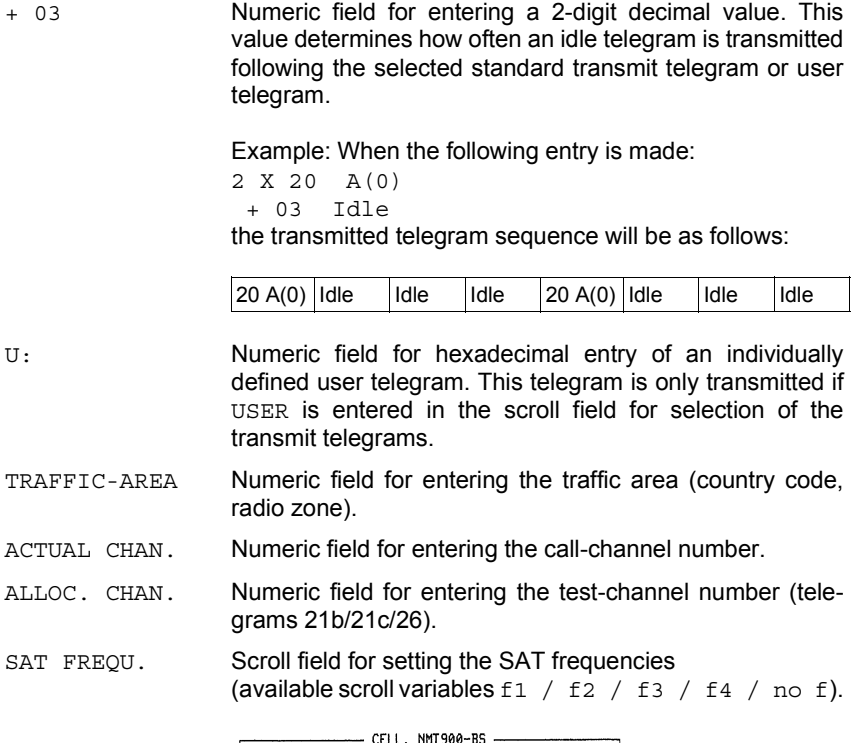

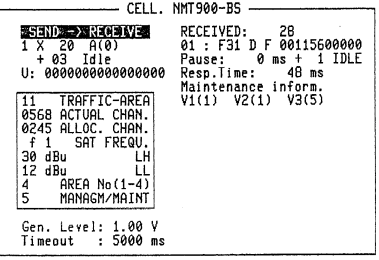

**THREE NEXT RESERVED DISTURBED BERUINE STATURE** 

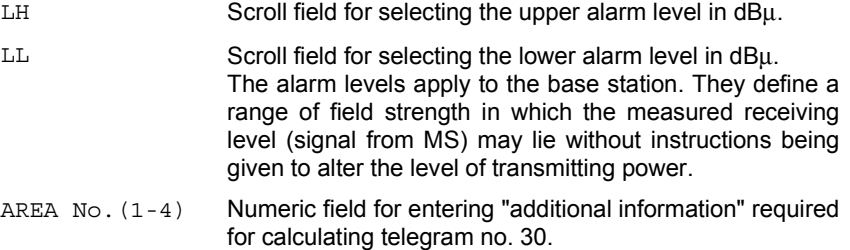

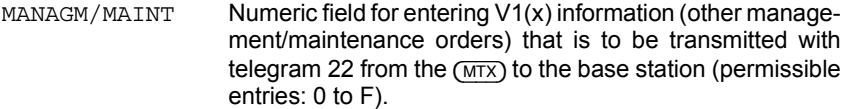

- Gen. Level Numeric field for entering the level (max. 1.59 V) at which the telegrams are output on the MOD GEN socket. After every change between the NMT 450 Scandinavia and NMT 900 Scandinavia base-station test this numeric field will contain the appropriate default value (NMT 450 Scandinavia: 134 mV; NMT 900 Scandinavia: 208 mV).
- Timeout Numeric field for entering a 4-digit timeout value. Timeout is only used in the Send -> Receive and Receive modes and ends the readiness for decoding if no telegram appears within the selected time interval (entry  $0 = no$ timeout is effective).
	- Send->Receive: At the end of the first transmit telegram output by the STABILOCK the timeout counter is started and the decoder goes into readiness. If a telegram then appears in good time, the timeout counter is started again immediately after the end of this telegram.
	- Receive: The timeout counter starts at the end of the first telegram received. If a subsequent telegram appears in good time, the timeout counter is started again immediately afterwards.

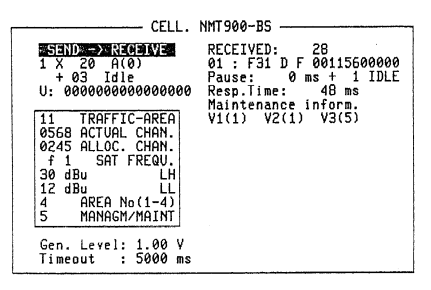

**INTERS NEXTER ENSINED DISPERIE E RUNE E REIURN** 

### **Meaning of softkeys**

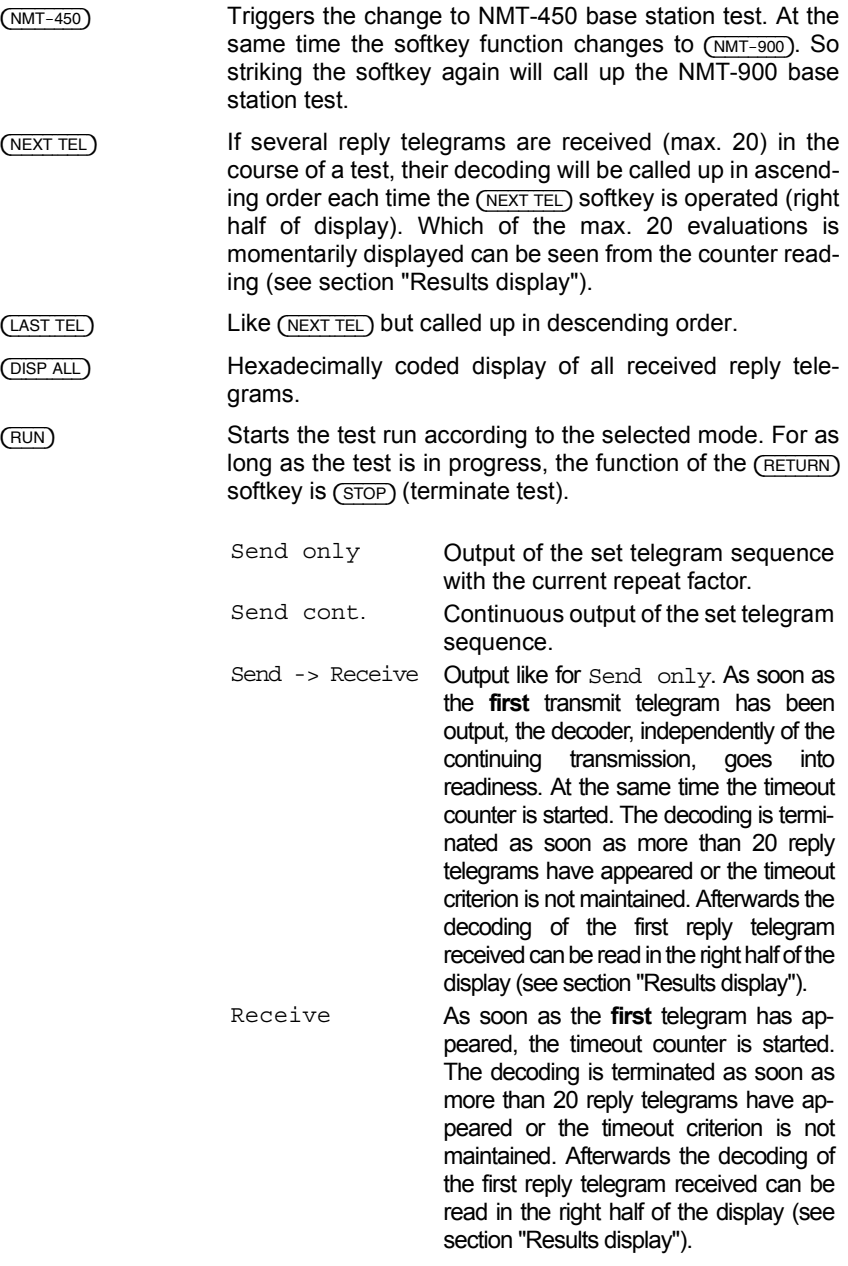

(RETURN) Takes you back to the OPTION CARD mask.

# **Operating steps for testing**

Step 10 is omitted for the NMT 450 base station test.

- 1. Select operating mode. In RECEIVE mode continue with step 12.
- 2. Enter generator level, repeat factor of transmit telegram to be output and number of idle telegrams.
- 3. Select transmit telegram by scroll field. For transmit telegram no. 20 coding of variable A is selected at same time (eg 20 A(2)). If telegram selection is set to USER, complete transmit telegram must then be entered in entry field  $U:$ . Continue with step 12.
- 4. Enter TRAFFIC AREA.
- 5. Enter ACTUAL CHAN.
- 6. Enter ALLOC.CHAN. (only for telegram no. 21b and 21c).
- 7. Select SAT FREQU. (only for telegram no. 20, 21b and 21c).
- 8. Enter LH (only for telegram no. 20).
- 9. Enter LL (only for telegram no. 20).
- 10. Enter AREA No (1-4) (only for telegram no. 30).
- 11. Enter MANAGM/MAINT (only for telegram no. 22).
- 12. Enter timeout value.
- 13. Start test run with (RUN).
- 14. If necessary, terminate with (STOP).
- 15. Call up decoding of reply telegrams with (NEXT TEL), (LAST TEL) or (DISP ALL).

## **Polling results via IEEE controller**

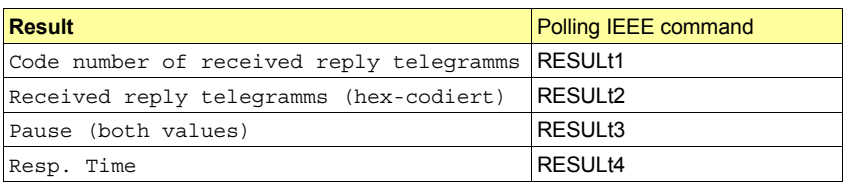

#### **Results display**

In the SEND -> RECEIVE or RECEIVE modes the arriving reply telegrams are decoded and displayed in hexadecimally coded form. All test results are shown in the right half of the mask and can be polled via IEEE Controller.

- 28: Code number of received reply telegram.
- 01 : Counter (1 to 20) for the received reply telegrams.
- $F31$  D F 001... Hexadecimally coded display of the received reply telegram.
- Pause The first value signals the sum of the pauses before the arrival of the momentarily displayed reply telegram (see examples).

 The second value signals how many idle telegrams were recorded between the momentarily displayed reply telegram and the reply telegram that arrived last. If the transmission begins with idle telegrams, their number is counted until the arrival of the first reply telegram (see examples). If the STABILOCK does not register any idle telegrams, the display is omitted. If there were more than 255 idle telegrams, the pause can no longer be calculated; "-----" is then displayed instead of the first value.

Examples: RT = reply telegram

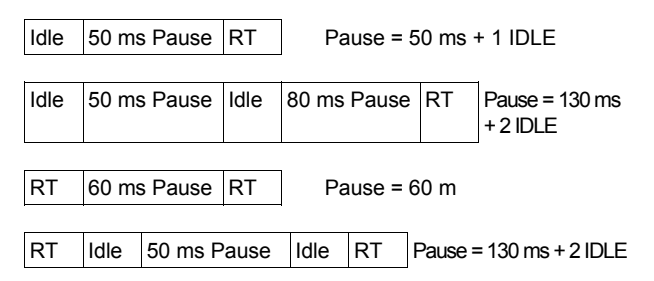

Resp.Time Response time (time between end of transmit telegram and beginning of first received telegram). The response time is only displayed in the

SEND -> RECEIVE mode.

|                                                                                                    | CELL. NMT900-BS                                                                                                    |
|----------------------------------------------------------------------------------------------------|----------------------------------------------------------------------------------------------------|
| $SSEND \rightarrow RECEIVE$<br>-20<br>A(0)<br>1 X<br>03<br>Idle<br>U: 8000000000000000                                                                                   | RECEIVED:<br>28<br>01 : F31 D F 00115600000<br>TDLE<br>$0$ ms $+$<br>1<br>Pause:<br>48 ms<br>Resp.Time:<br>Maintenance inform. |
| TRAFFIC-AREA<br>ACTUAL CHAN.<br>0568<br>0245 ALLOC. CHAN.<br>SAT FREQU.<br>f<br>$\mathbf{1}$<br>۱н<br>dBu<br>30<br>12<br>dBu<br>4<br>$AREA N0(1-4)$<br>5<br>MANAGM/MAINT | V1(1) V2(1)<br>V3(5)                                                                                                    |
| Gen. Level: 1.00<br>v<br>5000<br>Timeout<br>$\sim$<br>ms                                                                                                    |                                                                                                    |

**INNESO NEXTELL ASSETEL DISPEALE FROM A RELURN** 

Apart from the number of received reply telegram, the entire reply telegram in hex code and the response time, important digits of the telegram are displayed separately in other fields and their meaning is given in plain text.

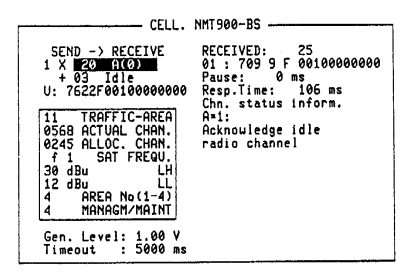

**Fig. 10.2: Example:** Upon reception of the reply telegram no. 25, the plain text shows that this is channel status information (Chn. status inform.). Also the value of "A" is displayed (in this example  $A=1$ ) and its precise meaning "Acknowledge idle radio channel" in plain text. See also SYSTEM DESCRIPTION, NMT-DOC. 900.

**ENTERSO NEXT TEL LAST TEL DISP ALL RUN BELLIER** 

| 9<br>00000000000<br>15:600<br>9<br>5:600<br>00000000000<br>F<br>16:600<br>9<br>00000000000<br>9<br>99999999999<br>F<br>6:600<br>F<br>9<br>9<br>00000000000<br>17:600<br>F<br>00000000000<br>F<br>7:600<br>9<br>18:600<br>00000000000<br>F<br>9<br>00000000000<br>8:600<br>F<br>9<br>19:600<br>9<br>F<br>00000000000<br>9:600<br>00000000000<br>F<br>00000000000<br>20:600<br>9<br>F<br>10:600<br>٩<br>00000000000<br>F |
|----------------------------------------------------------------------------------------------------|
|----------------------------------------------------------------------------------------------------|

**Fig. 10.3:** After the completion of a performance test all received reply telegrams can be displayed on the monitor, hexadecimally coded, by means of (DISP ALL).

# **System data**

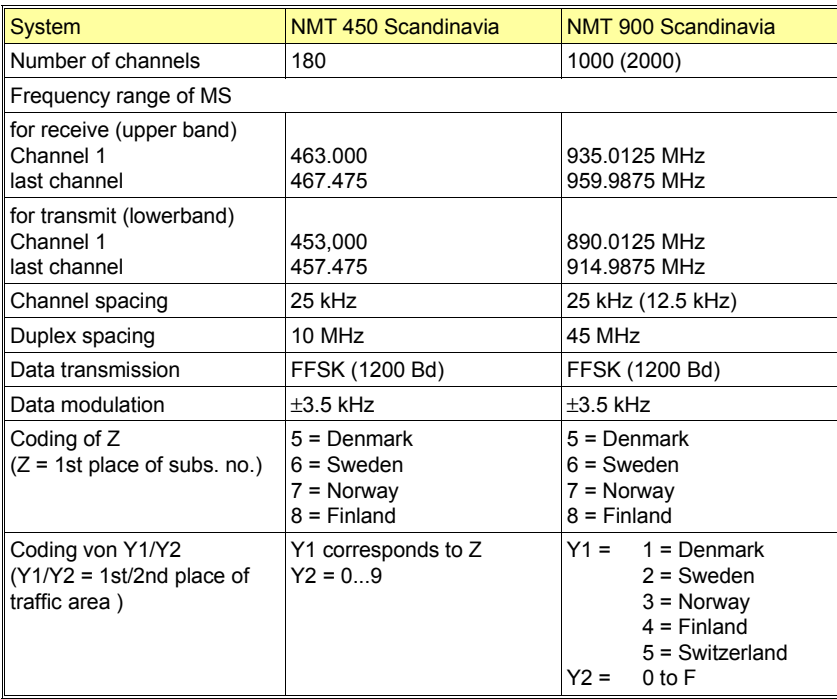

# **Lifeline**

The chronological lifeline tells you what modifications have been made to the software (SW) and the operating instructions. After a software update the lifeline helps you to find out quickly about all major changes (see code) in the updated operating instructions that are supplied.

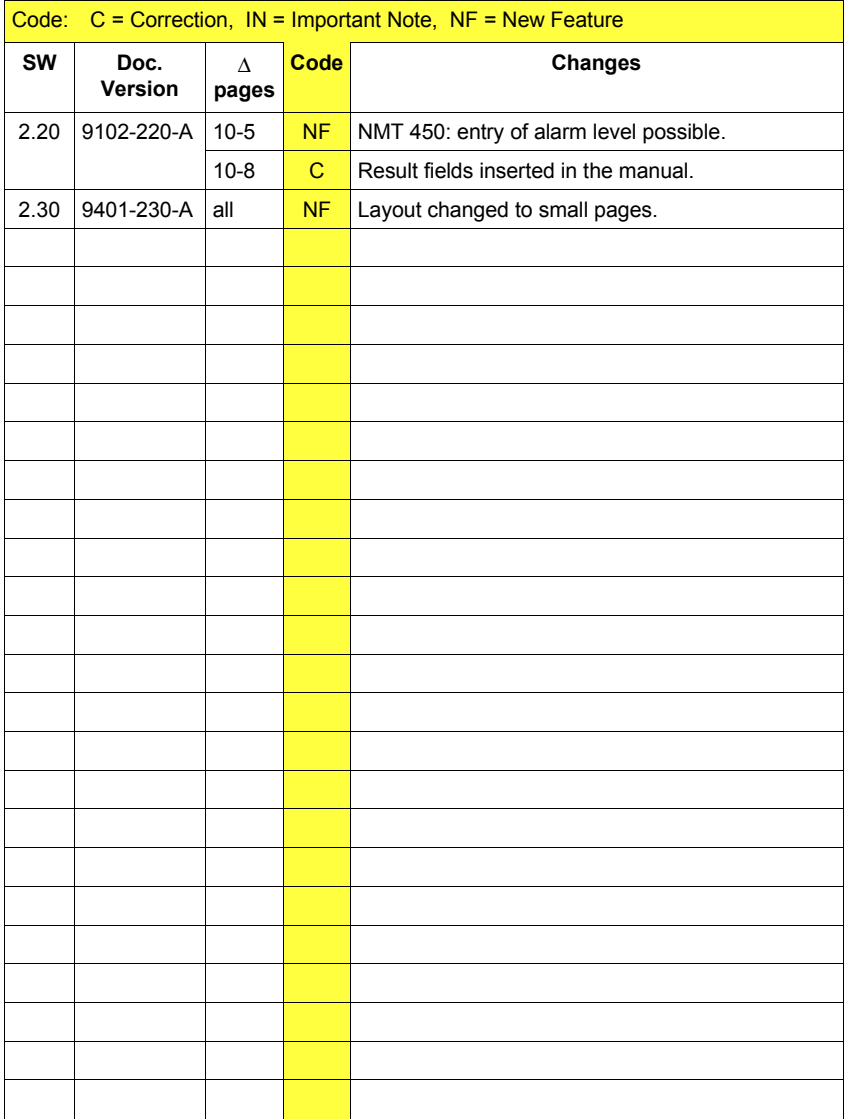